## **UTILISATION PEDAGOGIQUE DES OUTILS NUMERIQUES : ILLUSTRATIONS DE COURS ET TRAVAIL DIVERSIFIE DES ELEVES**

## **1**

Les outils numériques constituent des ressources pour l'enseignant et des supports d'enseignement. Leur utilisation peut permettre de favoriser la communication, l'acquisition de l'autonomie, la reformulation, la synthèse, la différenciation pédagogique et la pédagogie inversée.

 **KRESSOURCES DOCUMENTAIRES** : Ces ressources ont été abordées et travaillées en animations pédagogiques STMS et BSE sur l'Académie de Caen.

- *éduscol* [: http://eduscol.education.fr/pid26435/enseigner-avec-le-numerique.html](http://eduscol.education.fr/pid26435/enseigner-avec-le-numerique.html)

- *éduthèque* :<http://www.edutheque.fr/>

- *réseau canopé* :<http://www.cndp.fr/ecolenumerique/>

- sites académiques :<http://st2s-stl-biotechnologies.discip.ac-caen.fr/>& <http://stms.spip.ac-rouen.fr/>

## **EXEMPLES D'OUTILS**

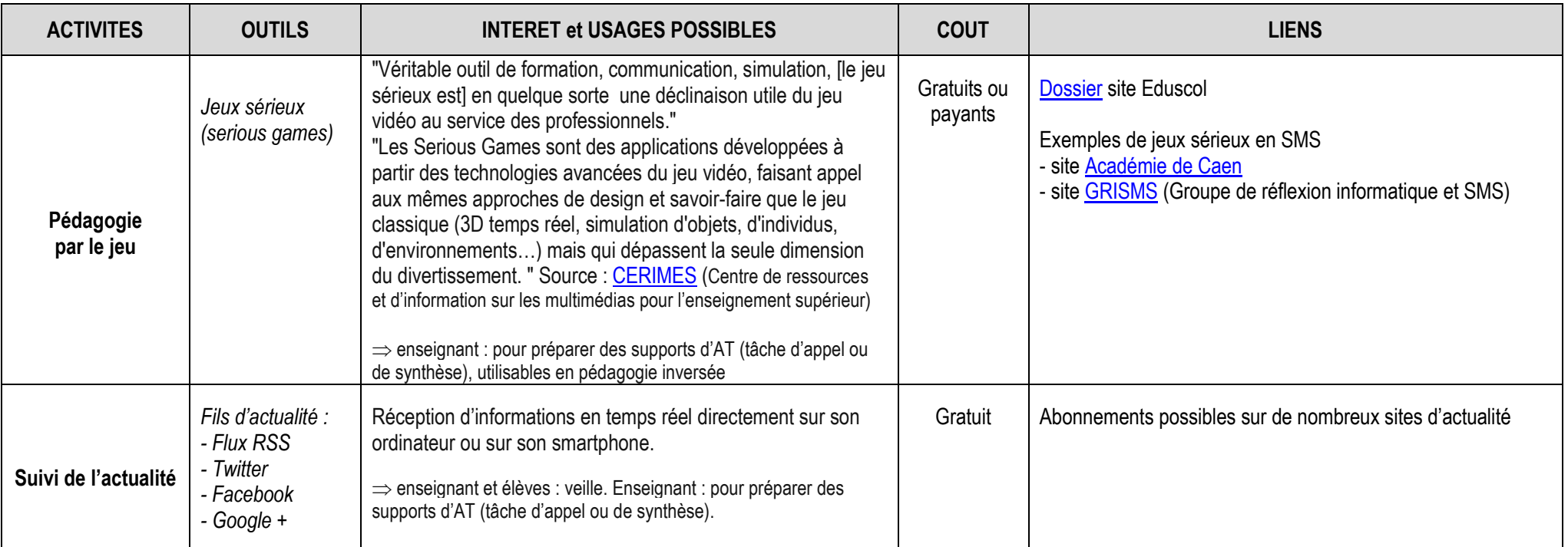

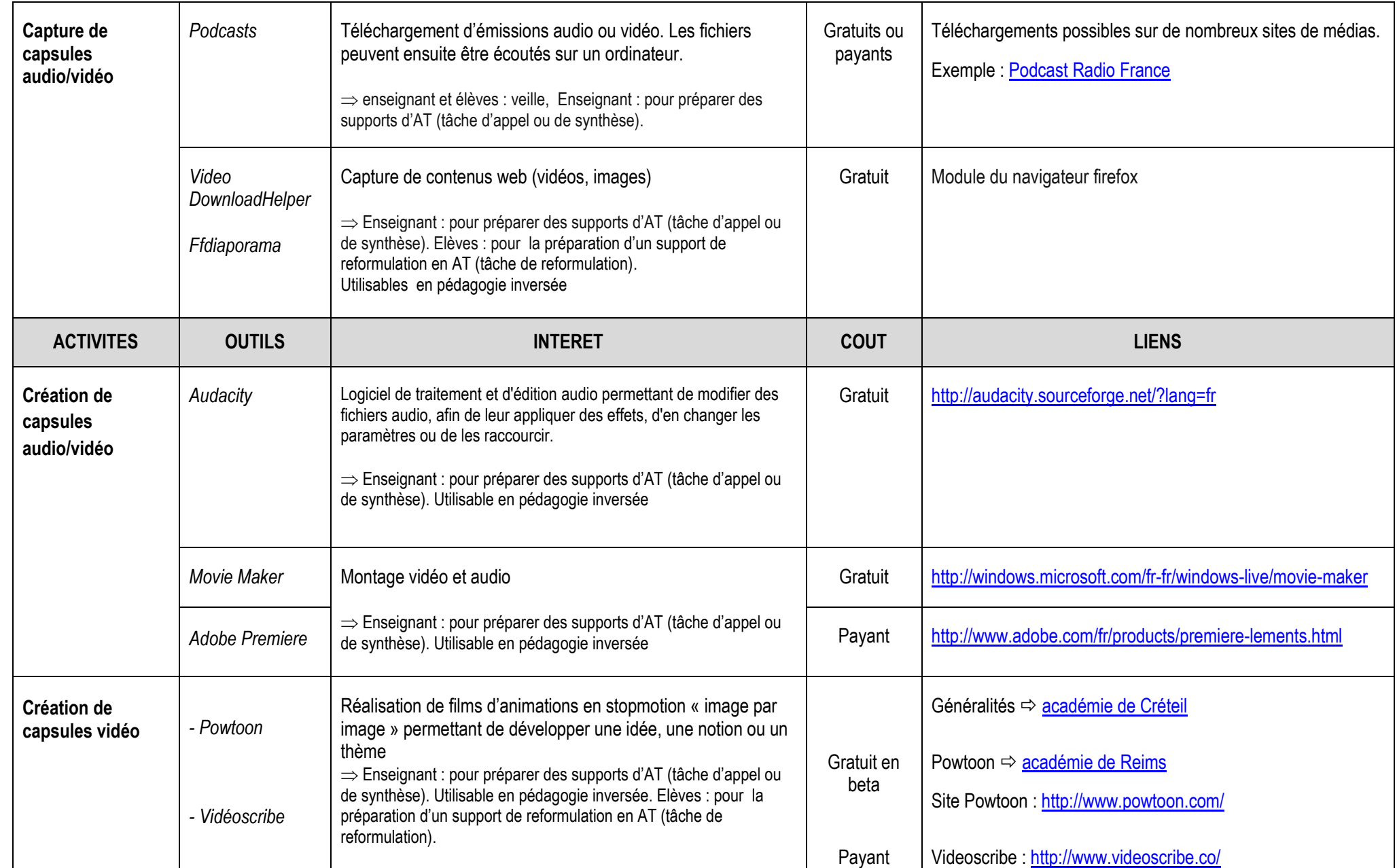

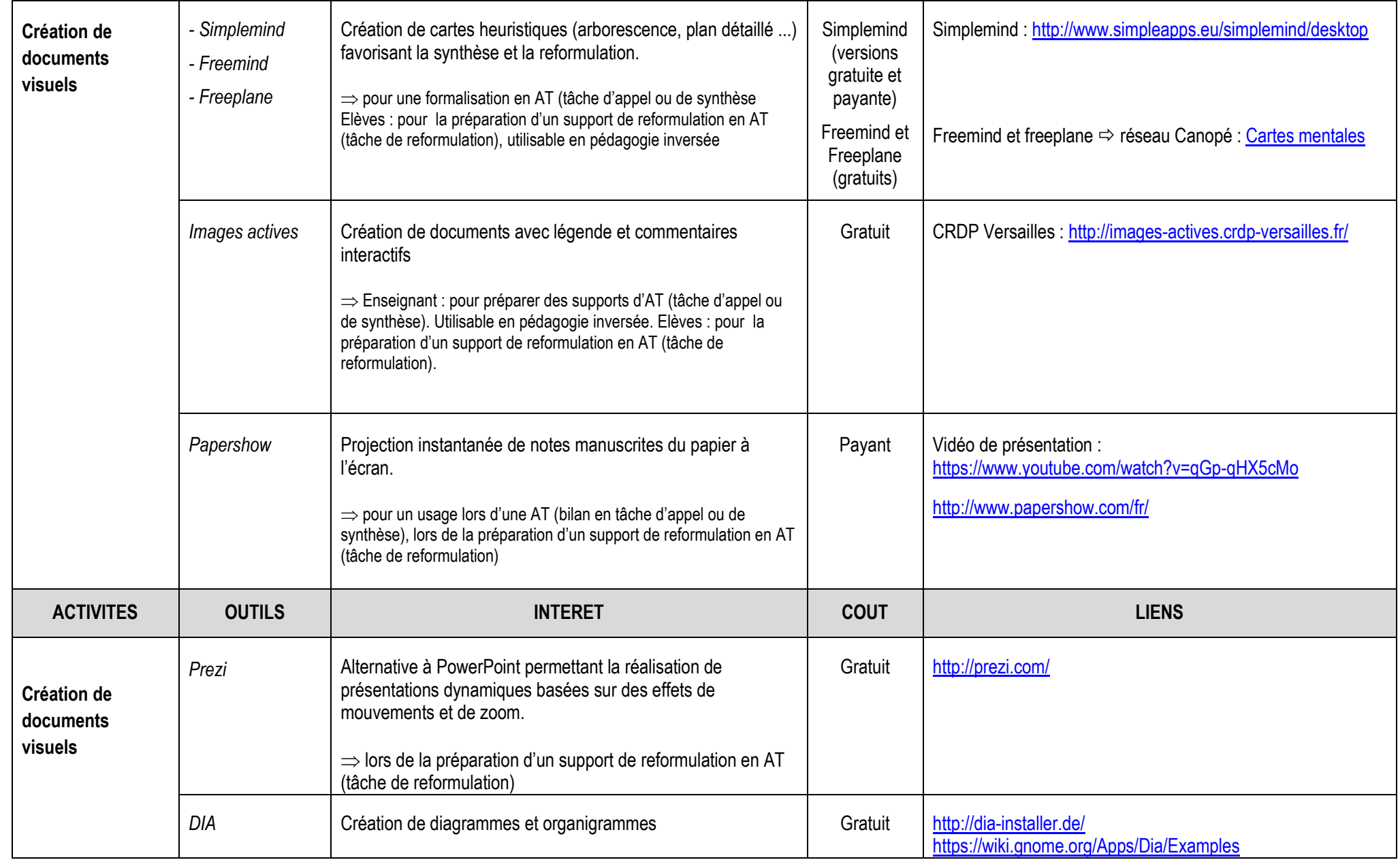

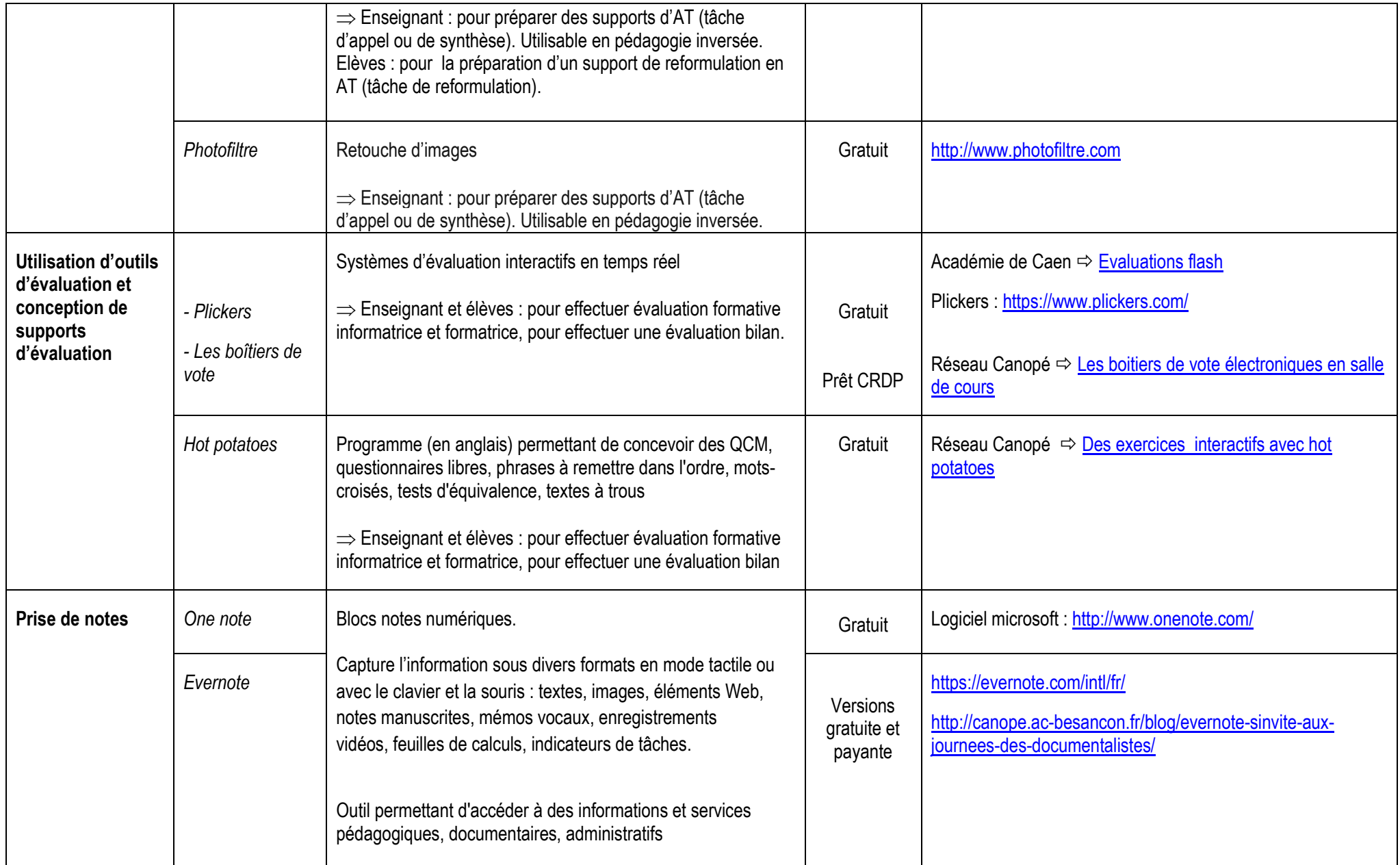

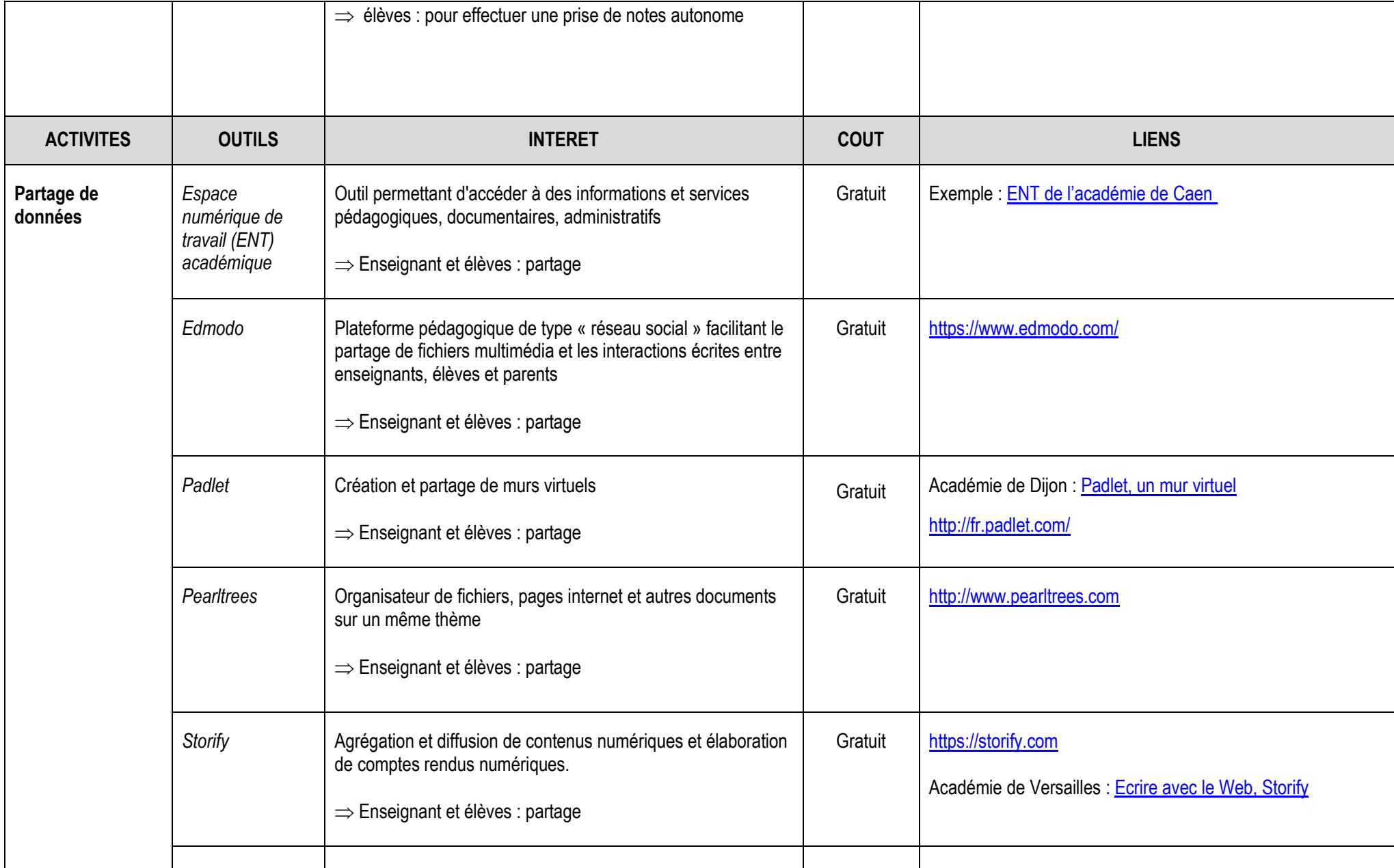

**5**

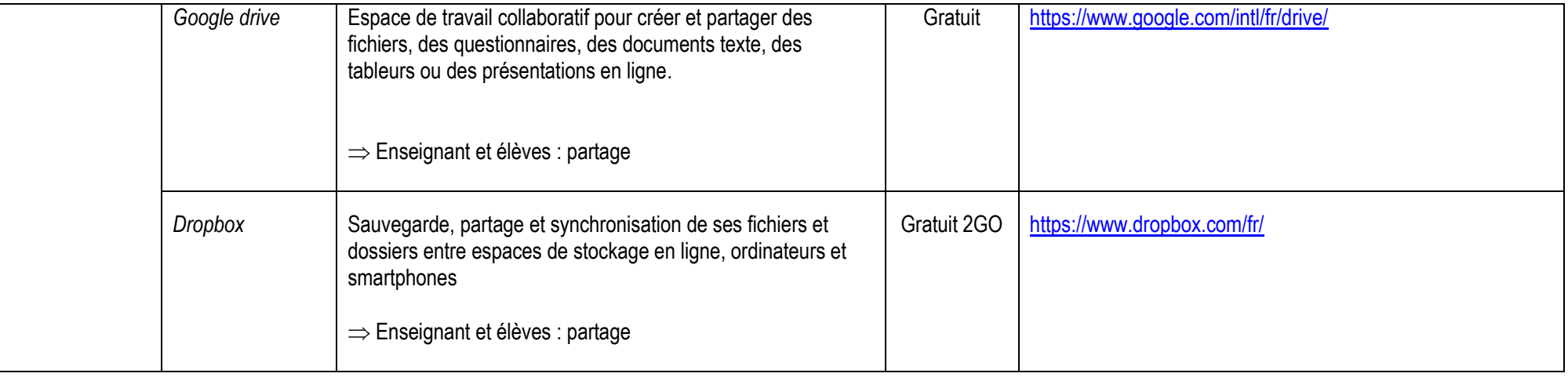

Document de synthèse élaboré par C. Delorme (Lycée Marguerite de Navarre – Alençon – Académie de Caen)

Sources : Stage académique STMS « Compétences numériques disciplinaires » du 16/01/2015 + documentation interne établissement + compléments internet MAJ : 4 mai 2015